Example simulation code to accompany:

Timmons, A. C., & Preacher, K. J. (in press). The importance of temporal design: How do measurement intervals affect the accuracy and efficiency of parameter estimates in longitudinal research? Multivariate Behavioral Research.

```
###################################################################### 
# Example of Simulation Code for the Linear Function 
# Run all of this code, then scroll to the bottom 
# This code will take approximately 40 minutes to run 
# Convergence errors will print but the simulation will 
# continue to run until 1,000 estimates converge 
# You will need to install the packages lsr and nlme to run 
# this code (see code below) 
# install.packages("lsr", dependencies = T) 
# install.packages("nlme", dependencies = T) 
###################################################################### 
library(lsr) 
library(nlme) 
set.seed(42596) 
###################################################################### 
a1 < -3b1 \leftarrow 5ul \leftarrow sqrt(225)e1 <- sqrt(600) 
###################################################################### 
(even.6 < -c(0, 12, 24, 36, 48, 60))(left.6 < c(0, 4, 12, 21, 33, 60))(right.6 \leftarrow c(0, 27, 39, 48, 56, 60))(middle.6 < -c(0, 13, 26, 34, 46, 60))(extreme.6 < -c(0, 7, 17, 43, 53, 60))###################################################################### 
out <- matrix(nrow=1000,ncol=20) 
i \leq - 0
for (loop in 1:1000){ 
i \leftarrow i+1###################################################################### 
nn <- 50 
u0j \leftarrow \text{rnorm}(nn, 0, u1)
```

```
######################################################################
```

```
linear.even.6 <- vector(mode="numeric",length=nn*length(even.6)) 
linear.left.6 <- vector(mode="numeric",length=nn*length(left.6)) 
linear.right.6 <- vector(mode="numeric",length=nn*length(right.6)) 
linear.middle.6 <- vector(mode="numeric",length=nn*length(middle.6)) 
linear.extreme.6 <- vector(mode="numeric",length=nn*length(extreme.6)) 
###################################################################### 
for (i in 1:nn) {
 for (x in even.6) { 
 temp \le rnorm(length(even.6), (al + u0j[j]) + b1*even.6, e1)
  } 
  for (x in 1:length(even.6)) { 
 linear.even.6[(1-1)*length(even.6) + x] <- temp[x]
  } 
} 
q2 \leftarrow rep(1:nn, each = length(even.6))q1 \leftarrow rep(1:length(even.6), times = nn)time.even.6 \leftarrow rep(even.6,time = nn)
dataframe.linear.even.6 <- data.frame(q2, q1, time.even.6, linear.even.6)
###################################################################### 
for (j in 1:nn) { 
 for (x in left.6) { 
 temp <- rnorm(length(left.6), (al + u0j[j]) + b1*left.6, e1)
 } 
  for (x in 1:length(left.6)) { 
 linear.left.6[(1-1)*length(left.6)*x] < -temp[x] } 
} 
q2 \leftarrow rep(1:nn, each = length(left.6)\right)q1 \leftarrow rep(1:length(left.6), times = nn)
time.left.6 \leq rep(left.6, time = nn)
dataframe.linear.left.6 <- data.frame(q2, q1, time.left.6, linear.left.6) 
###################################################################### 
for (i in 1:nn) {
 for (x in right.6) { 
 temp <- rnorm(length(right.6), (al + u0j[j]) + bl*right.6, e1)
 } 
  for (x in 1:length(right.6)) { 
 linear.right.6[(1-1)*length(right.6) + x] <- temp[x]
  } 
} 
q2 \leq -rep(1:nn, each = length(right.6))
```

```
q1 \leftarrow rep(1:length(right.6), times = nn)
time.right.6 <- rep(right.6,time = nn) 
dataframe.linear.right.6 <- data.frame(q2, q1, time.right.6, linear.right.6)
###################################################################### 
for (j in 1:nn) { 
  for (x in middle.6) { 
 temp \le rnorm(length(middle.6), (a1 + u0j[j]) + b1*middle.6, e1)
 } 
  for (x in 1:length(middle.6)) { 
  linear.middle.6[(j-1)*length(middle.6)+x] <- temp[x] 
  } 
} 
q2 \leq -rep(1:nn, each = length(middle.6))q1 \leftarrow rep(1:length(middle.6), times = nn)time.middle.6 \leftarrow rep(middle.6,time = nn)
dataframe.linear.middle.6 <- data.frame(q2, q1, time.middle.6,
linear.middle.6) 
###################################################################### 
for (j in 1:nn) { 
  for (x in extreme.6) { 
 temp \le rnorm(length(extreme.6), (a1 + u0j[j]) + b1*extreme.6, e1)
  } 
  for (x in 1:length(extreme.6)) { 
  linear.extreme.6[(j-1)*length(extreme.6)+x] <- temp[x] 
  } 
} 
q2 \leftarrow rep(1:nn, each = length(extreme.6))q1 \leftarrow rep(1:length(extreme.6), times = nn)time.extreme.6 <- rep(extreme.6,time = nn) 
dataframe.linear.extreme.6 <- data.frame(q2, q1, time.extreme.6,
linear.extreme.6) 
###################################################################### 
try(fit.linear.even.6 \lt\text{-} nlme(linear.even.6 \lt\text{-} b0 + b1*time.even.6, fixed =
list(b0 + b1 ~ 1), random = b0 ~ 1 | q2, data = dataframe.linear.even.6,
start = c(b0=a1, b1=b1)))
try(fit.linear.left.6 \lt\text{-} nlme(linear.left.6 \lt\text{-} b0 + b1*time.left.6, fixed =
list(b0 + b1 \sim 1), random = b0 \sim 1 | q2, data = dataframe.linear.left.6,
start = c(b0=a1, b1=b1))try(fit.linear.right.6 <- nlme(linear.right.6 ~ b0 + b1*time.right.6, fixed 
= list(b0 + b1 \sim 1), random = b0 \sim 1 | q2, data = dataframe.linear.right.6,
start = c(b0=a1, b1=b1)))
```

```
try(fit.linear.middle.6 <- nlme(linear.middle.6 \sim b0 + b1*time.middle.6,
fixed = list(b0 + b1 \sim 1), random = b0 \sim 1 | q2, data =
dataframe.linear.middle.6, start = c(b0=a1, b1=b1)))
try(fit.linear.extreme.6 <- nlme(linear.extreme.6 ~ b0 + b1*time.extreme.6, 
fixed = list(b0 + b1 \sim 1), random = b0 \sim 1 | q2, data =
dataframe.linear.extreme.6, start = c(b0=a1, b1=b1)))
###################################################################### 
out[i,1]=summary(fit.linear.even.6)$tTable[1] 
out[i,2]=summary(fit.linear.even.6)$tTable[2] 
out[i,3]=summary(fit.linear.even.6)$tTable[3] 
out[i,4]=summary(fit.linear.even.6)$tTable[4] 
out[i,5]=summary(fit.linear.left.6)$tTable[1] 
out[i,6]=summary(fit.linear.left.6)$tTable[2] 
out[i,7]=summary(fit.linear.left.6)$tTable[3] 
out[i,8]=summary(fit.linear.left.6)$tTable[4] 
out[i,9]=summary(fit.linear.right.6)$tTable[1] 
out[i,10]=summary(fit.linear.right.6)$tTable[2] 
out[i,11]=summary(fit.linear.right.6)$tTable[3] 
out[i,12]=summary(fit.linear.right.6)$tTable[4] 
out[i,13]=summary(fit.linear.middle.6)$tTable[1] 
out[i,14]=summary(fit.linear.middle.6)$tTable[2] 
out[i,15]=summary(fit.linear.middle.6)$tTable[3] 
out[i,16]=summary(fit.linear.middle.6)$tTable[4] 
out[i,17]=summary(fit.linear.extreme.6)$tTable[1] 
out[i,18]=summary(fit.linear.extreme.6)$tTable[2] 
out[i,19]=summary(fit.linear.extreme.6)$tTable[3] 
out[i,20]=summary(fit.linear.extreme.6)$tTable[4] 
} 
outdataframe <- data.frame(out) 
attach(outdataframe) 
par1.fit.linear.even.6 <- X1 
par2.fit.linear.even.6 <- X2 
SE1.fit.linear.even.6 <- X3 
SE2.fit.linear.even.6 <- X4 
par1.fit.linear.left.6 <- X5 
par2.fit.linear.left.6 <- X6 
SE1.fit.linear.left.6 <- X7 
SE2.fit.linear.left.6 <- X8 
par1.fit.linear.right.6 <- X9
```

```
par2.fit.linear.right.6 <- X10 
SE1.fit.linear.right.6 <- X11 
SE2.fit.linear.right.6 <- X12 
par1.fit.linear.middle.6 <- X13 
par2.fit.linear.middle.6 <- X14 
SE1.fit.linear.middle.6 <- X15 
SE2.fit.linear.middle.6 <- X16 
par1.fit.linear.extreme.6 <- X17 
par2.fit.linear.extreme.6 <- X18 
SE1.fit.linear.extreme.6 <- X19 
SE2.fit.linear.extreme.6 <- X20 
###################################################################### 
(mean(par1.fit.linear.even.6)) 
(PRB.par1.even.6 <- ((mean(par1.fit.linear.even.6)-a1)/a1)*100) 
(ESD.par1.even.6 <- sd(par1.fit.linear.even.6)) 
(mean(par2.fit.linear.even.6)) 
(PRB.parent.event.6 < - ((mean(par2.fit.linear.even.6)-b1)/b1)*100)
(ESD.par2.even.6 <- sd(par2.fit.linear.even.6)) 
SE.par1.even.6 <- mean(SE1.fit.linear.even.6) 
SE.par2.even.6 <- mean(SE2.fit.linear.even.6) 
##### 
(mean(par1.fit.linear.left.6)) 
(PRB.par1.left.6 <- ((mean(par1.fit.linear.left.6)-a1)/a1)*100) 
(ESD.par1.left.6 <- sd(par1.fit.linear.left.6)) 
(mean(par2.fit.linear.left.6)) 
(PRB.parent1eff.6 < - ((mean(par2.fit.linear.left.6)-b1)/b1)*100)
(ESD.par2.left.6 <- sd(par2.fit.linear.left.6)) 
SE.par1.left.6 <- mean(SE1.fit.linear.left.6) 
SE.par2.left.6 <- mean(SE2.fit.linear.left.6) 
##### 
(mean(par1.fit.linear.right.6)) 
(PRB.par1.right.6 <- ((mean(par1.fit.linear.right.6)-a1)/a1)*100) 
(ESD.par1.right.6 <- sd(par1.fit.linear.right.6)) 
(mean(par2.fit.linear.right.6)) 
(PRB.parent.right.6 < - ((mean(par2.fit.linear.right.6)-b1)/b1)*100)
(ESD.par2.right.6 <- sd(par2.fit.linear.right.6)) 
SE.par1.right.6 <- mean(SE1.fit.linear.right.6) 
SE.par2.right.6 <- mean(SE2.fit.linear.right.6)
```
#### #####

```
(mean(par1.fit.linear.middle.6)) 
(PRB.par1.middle.6 <- ((mean(par1.fit.linear.middle.6)-a1)/a1)*100) 
(ESD.par1.middle.6 <- sd(par1.fit.linear.middle.6))
(mean(par2.fit.linear.middle.6)) 
(PRB.par2.middle.6 <- ((mean(par2.fit.linear.middle.6)-b1)/b1)*100) 
(ESD.par2.middle.6 <- sd(par2.fit.linear.middle.6))
SE.par1.middle.6 <- mean(SE1.fit.linear.middle.6)
SE.par2.middle.6 <- mean(SE2.fit.linear.middle.6) 
##### 
(mean(par1.fit.linear.extreme.6)) 
(PRB.path = xtrue \cdot 6 \leq (mean (par1.fit) \cdot 1 \cdot 1 \cdot 1 \cdot 6) - a1 / a1 / a1) * 100)(ESD.par1.extreme.6 <- sd(par1.fit.linear.extreme.6)) 
(mean(par2.fit.linear.extreme.6)) 
(PRB.parenttext{.} 6 < - ((mean(par2.fit.linear.extreme.6)-b1)/b1)*100)
(ESD.par2.extreme.6 <- sd(par2.fit.linear.extreme.6)) 
SE.par1.extreme.6 <- mean(SE1.fit.linear.extreme.6)
SE.par2.extreme.6 <- mean(SE2.fit.linear.extreme.6)
###################################################################### 
(even.11 \leftarrow c(0, 6, 12, 18, 24, 30, 36, 42, 48, 54, 60))(left.11 <- c(0, 3, 6, 9, 13, 17, 22, 27, 32, 37, 60)) 
(right.11 < -c(0, 23, 28, 33, 38, 43, 47, 51, 54, 57, 60))(middle.11 <- c(0, 12, 18, 23, 27, 30, 33, 37, 42, 48, 60)) 
(extreme.11 < -c(0, 1, 4, 7, 12, 19, 42, 49, 53, 57, 60))###################################################################### 
out <- matrix(nrow=1000,ncol=20) 
i \leftarrow 0for (loop in 1:1000){ 
i \le -i+1###################################################################### 
nn <- 50 
u0j <- rnorm(nn, 0, u1) 
###################################################################### 
linear.even.11 <- vector(mode="numeric",length=nn*length(even.11)) 
linear.left.11 <- vector(mode="numeric",length=nn*length(left.11)) 
linear.right.11 <- vector(mode="numeric",length=nn*length(right.11)) 
linear.middle.11 <- vector(mode="numeric",length=nn*length(middle.11))
```

```
linear.extreme.11 <- vector(mode="numeric",length=nn*length(extreme.11)) 
###################################################################### 
for (i in 1:nn) {
  for (x in even.11) { 
 temp \le rnorm(length(even.11), (a1 + u0j[j]) + b1*even.11, e1)
 } 
  for (x in 1:length(even.11)) { 
 linear.even.11[(1-1)*length(even.11)*x] < -temp[x] } 
} 
q2 \leftarrow rep(1:nn, each = length(even.11))q1 \leftarrow rep(1:length(even.11), times = nn)time.even.11 \leftarrow rep(even.11, time = nn)
dataframe.linear.even.11 \leq data.frame(q2, q1, time.even.11, linear.even.11)
###################################################################### 
for (i in 1:nn) {
 for (x in left.11) { 
 temp <- rnorm(length(left.11), (a1 + u0j[j]) + b1*left.11, e1)
  } 
  for (x in 1:length(left.11)) { 
  linear.left.11[(j-1)*length(left.11)+x] <- temp[x]
  } 
} 
q2 \leftarrow rep(1:nn, each = length(left.11))q1 \leftarrow rep(1:length(left.11), times = nn)time.left.11 \leftarrow rep(left.11, time = nn)
dataframe.linear.left.11 <- data.frame(q2, q1, time.left.11, linear.left.11) 
###################################################################### 
for (j in 1:nn) { 
 for (x in right.11) { 
 temp \le rnorm(length(right.11), (a1 + u0j[j]) + b1*right.11, e1)
 } 
  for (x in 1:length(right.11)) { 
  linear.right.11[(j-1)*length(right.11)+x] <- temp[x] 
  } 
} 
q2 \leftarrow rep(1:nn, each = length(right.11))q1 \leftarrow rep(1:length(right.11), times = nn)
time.right.11 \leftarrow rep(right.11, time = nn)
dataframe.linear.right.11 <- data.frame(q2, q1, time.right.11,
linear.right.11) 
######################################################################
```

```
for (j in 1:nn) { 
  for (x in middle.11) { 
 temp \le rnorm(length(middle.11), (a1 + u0j[j]) + b1*middle.11, e1)
 } 
  for (x in 1:length(middle.11)) { 
  linear.middle.11[(j-1)*length(middle.11)+x] <- temp[x] 
  } 
} 
q2 \leq -rep(1:nn, each = length(middle.11))q1 \leftarrow rep(1:length(middle.11), times = nn)time.middle.11 \leftarrow rep(middle.11, time = nn)
dataframe.linear.middle.11 <- data.frame(q2, q1, time.middle.11,
linear.middle.11) 
###################################################################### 
for (j in 1:nn) { 
 for (x in extreme.11) { 
 temp <- rnorm(length(extreme.11), (a1 + u0j[j]) + b1*extreme.11, e1)
  } 
  for (x in 1:length(extreme.11)) { 
 linear.extreme.11[(1-1)*length(extreme.11)+x] < -temp[x] } 
} 
q2 \leq rep(1:nn, each = length(extreme.11))q1 \leftarrow rep(1:length(extreme.11), times = nn)time.extreme.11 \leftarrow rep(extreme.11, time = nn)
dataframe.linear.extreme.11 \leq data.frame(q2, q1, time.extreme.11,
linear.extreme.11) 
###################################################################### 
try(fit.linear.even.11 <- nlme(linear.even.11 ~ b0 + b1*time.even.11, fixed
= list(b0 + b1 \sim 1), random = b0 \sim 1 | q2, data = dataframe.linear.even.11,
start = c(b0=a1, b1=b1))try(fit.linear.left.11 <- nlme(linear.left.11 \sim b0 + b1*time.left.11, fixed
= list(b0 + b1 \sim 1), random = b0 \sim 1 | q2, data = dataframe.linear.left.11,
start = c(b0=a1, b1=b1)))
try(fit.linear.right.11 <- nlme(linear.right.11 \sim b0 + b1*time.right.11,
fixed = list(b0 + b1 \sim 1), random = b0 \sim 1 | q2, data =
dataframe.linear.right.11, start = c(b0=a1, b1=b1)))
try(fit.linear.middle.11 <- nlme(linear.middle.11 ~ b0 + b1*time.middle.11, 
fixed = list(b0 + b1 \sim 1), random = b0 \sim 1 | q2, data =
dataframe.linear.middle.11, start = c(b0=a1, b1=b1)))
```

```
try(fit.linear.extreme.11 <- nlme(linear.extreme.11 \sim b0 +
b1*time.extreme.11, fixed = list(b0 + b1 \sim 1), random = b0 \sim 1 | q2, data =
dataframe.linear.extreme.11, start = c(b0=a1, b1=b1))
```
### ######################################################################

```
out[i,1]=summary(fit.linear.even.11)$tTable[1] 
out[i,2]=summary(fit.linear.even.11)$tTable[2] 
out[i,3]=summary(fit.linear.even.11)$tTable[3] 
out[i,4]=summary(fit.linear.even.11)$tTable[4]
```

```
out[i,5]=summary(fit.linear.left.11)$tTable[1] 
out[i,6]=summary(fit.linear.left.11)$tTable[2] 
out[i,7]=summary(fit.linear.left.11)$tTable[3] 
out[i,8]=summary(fit.linear.left.11)$tTable[4]
```

```
out[i,9]=summary(fit.linear.right.11)$tTable[1] 
out[i,10]=summary(fit.linear.right.11)$tTable[2] 
out[i,11]=summary(fit.linear.right.11)$tTable[3] 
out[i,12]=summary(fit.linear.right.11)$tTable[4]
```

```
out[i,13]=summary(fit.linear.middle.11)$tTable[1] 
out[i,14]=summary(fit.linear.middle.11)$tTable[2] 
out[i,15]=summary(fit.linear.middle.11)$tTable[3] 
out[i,16]=summary(fit.linear.middle.11)$tTable[4]
```

```
out[i,17]=summary(fit.linear.extreme.11)$tTable[1] 
out[i,18] = summary(fit.linear.extreme.11)$tTable[2]
out[i,19] = summary(fit.linear.extreme.11)$tTable[3]
out[i,20]=summary(fit.linear.extreme.11)$tTable[4]
```

```
}
```

```
outdataframe <- data.frame(out) 
attach(outdataframe) 
par1.fit.linear.even.11 <- X1 
par2.fit.linear.even.11 <- X2 
SE1.fit.linear.even.11 <- X3 
SE2.fit.linear.even.11 <- X4 
par1.fit.linear.left.11 <- X5 
par2.fit.linear.left.11 <- X6 
SE1.fit.linear.left.11 <- X7 
SE2.fit.linear.left.11 <- X8 
par1.fit.linear.right.11 <- X9 
par2.fit.linear.right.11 <- X10 
SE1.fit.linear.right.11 <- X11 
SE2.fit.linear.right.11 <- X12 
par1.fit.linear.middle.11 <- X13
```

```
par2.fit.linear.middle.11 <- X14 
SE1.fit.linear.middle.11 <- X15 
SE2.fit.linear.middle.11 <- X16 
par1.fit.linear.extreme.11 <- X17 
par2.fit.linear.extreme.11 <- X18 
SE1.fit.linear.extreme.11 <- X19 
SE2.fit.linear.extreme.11 <- X20 
###################################################################### 
(mean(par1.fit.linear.even.11)) 
(PRB.par1.even.11 <- ((mean(par1.fit.linear.even.11)-a1)/a1)*100) 
(ESD.par1.even.11 <- sd(par1.fit.linear.even.11)) 
(mean(par2.fit.linear.even.11)) 
(PRB.par2.even.11 <- ((mean(par2.fit.linear.even.11)-b1)/b1)*100) 
(ESD.par2.even.11 <- sd(par2.fit.linear.even.11)) 
SE.par1.even.11 <- mean(SE1.fit.linear.even.11)
SE.par2.even.11 <- mean(SE2.fit.linear.even.11)
##### 
(mean(par1.fit.linear.left.11)) 
(PRB.par1.left.11 <- ((mean(par1.fit.linear.left.11)-a1)/a1)*100) 
(ESD.par1.left.11 <- sd(par1.fit.linear.left.11)) 
(mean(par2.fit.linear.left.11)) 
(PRB.par2.left.11 <- ((mean(par2.fit.linear.left.11)-b1)/b1)*100) 
(ESD.par2.left.11 <- sd(par2.fit.linear.left.11)) 
SE.par1.left.11 <- mean(SE1.fit.linear.left.11) 
SE.par2.left.11 <- mean(SE2.fit.linear.left.11) 
##### 
(mean(par1.fit.linear.right.11)) 
(PRB.parent.right.11 < - ((mean(par1.fit.linear.right.11)-a1)/a1)*100)
(ESD.par1.right.11 <- sd(par1.fit.linear.right.11))
(mean(par2.fit.linear.right.11)) 
(PRB.par2.right.11 <- ((mean(par2.fit.linear.right.11)-b1)/b1)*100) 
(ESD.par2.right.11 <- sd(par2.fit.linear.right.11))
SE.par1.right.11 <- mean(SE1.fit.linear.right.11) 
SE.par2.right.11 <- mean(SE2.fit.linear.right.11) 
##### 
(mean(par1.fit.linear.middle.11)) 
(PRB.par1.middle.11 <- ((mean(par1.fit.linear.middle.11)-a1)/a1)*100) 
(ESD.par1.middle.11 <- sd(par1.fit.linear.middle.11))
```

```
(mean(par2.fit.linear.middle.11)) 
(PRB.par2.middle.11 < - ((mean(par2.fit.linear.middle.11)-b1)/b1)*100)
(ESD.par2.middle.11 <- sd(par2.fit.linear.middle.11)) 
SE.par1.middle.11 <- mean(SE1.fit.linear.middle.11)
SE.par2.middle.11 <- mean(SE2.fit.linear.middle.11)
##### 
(mean(par1.fit.linear.extreme.11)) 
(PRB.par1.extreme.11 <- ((mean(par1.fit.linear.extreme.11)-a1)/a1)*100) 
(ESD.par1.extreme.11 <- sd(par1.fit.linear.extreme.11)) 
(mean(par2.fit.linear.extreme.11)) 
(PRB.parenttext{.}11 < - ((mean(par2.fit.linear.extreme.11)-b1)/b1)*100)
(ESD.par2.extreme.11 <- sd(par2.fit.linear.extreme.11)) 
SE.par1.extreme.11 <- mean(SE1.fit.linear.extreme.11) 
SE.par2.extreme.11 <- mean(SE2.fit.linear.extreme.11) 
###################################################################### 
(even.16 < -c(0, 4, 8, 12, 16, 20, 24, 28, 32, 36, 40, 44, 48, 52, 56, 60))(left.16 \leftarrow c(0, 2, 4, 6, 8, 10, 12, 14, 17, 21, 25, 29, 33, 37, 41, 60))(right.16 <- c(0, 19, 23, 27, 31, 35, 39, 43, 46, 48, 50, 52, 54, 56, 58, 
60)) 
(middle.16 <- c(0, 10, 14, 18, 22, 25, 28, 29, 30, 31, 34, 37, 41, 45, 50, 
60)) 
(extreme.16 < -c(0, 1, 3, 5, 7, 11, 15, 21, 40, 45, 49, 53, 55, 57, 59, 60))###################################################################### 
out <- matrix(nrow=1000,ncol=20) 
i \leftarrow 0for (loop in 1:1000){ 
i \leftarrow i+1###################################################################### 
nn <- 50 
u0j \leftarrow \text{rnorm}(nn, 0, u1)###################################################################### 
linear.even.16 <- vector(mode="numeric",length=nn*length(even.16)) 
linear.left.16 <- vector(mode="numeric",length=nn*length(left.16)) 
linear.right.16 <- vector(mode="numeric",length=nn*length(right.16)) 
linear.middle.16 <- vector(mode="numeric",length=nn*length(middle.16)) 
linear.extreme.16 <- vector(mode="numeric",length=nn*length(extreme.16)) 
######################################################################
```

```
for (j in 1:nn) { 
  for (x in even.16) { 
 temp <- rnorm(length(even.16), (al + u0j[j]) + b1*even.16, e1)
 } 
  for (x in 1:length(even.16)) { 
 linear.even.16[(1-1)*length(even.16) + x] < -temp[x] } 
} 
q2 \leftarrow rep(1:nn, each = length(even.16))q1 \leftarrow rep(1:length(even.16), times = nn)
time.even.16 \leftarrow rep(even.16,time = nn)
dataframe.linear.even.16 <- data.frame(q2, q1, time.even.16, linear.even.16) 
###################################################################### 
for (i in 1:nn) {
 for (x in left.16) { 
 temp <- rnorm(length(left.16), (a1 + u0j[j]) + b1*left.16, e1) 
 } 
 for (x in 1:length(left.16)) { 
  linear.left.16[(j-1)*length(left.16)+x] <- temp[x]
  } 
} 
q2 \leftarrow rep(1:nn, each = length(left.16))q1 \leftarrow rep(1:length(left.16), times = nn)
time.left.16 \leftarrow rep(left.16,time = nn)
dataframe.linear.left.16 <- data.frame(q2, q1, time.left.16, linear.left.16) 
###################################################################### 
for (j in 1:nn) { 
  for (x in right.16) { 
 temp <- rnorm(length(right.16), (al + u0j[j]) + bl*right.16, e1)
 } 
 for (x in 1:length(right.16)) { 
 linear.right.16[(1-1)*length(right.16) + x] <- temp[x]
  } 
} 
q2 \leftarrow rep(1:nn, each = length(right.16))q1 \leftarrow rep(1:length(right.16), times = nn)
time.right.16 <- rep(right.16,time = nn) 
dataframe.linear.right.16 <- data.frame(q2, q1, time.right.16,
linear.right.16) 
###################################################################### 
for (i in 1:nn) {
  for (x in middle.16) {
```

```
temp \le rnorm(length(middle.16), (a1 + u0j[j]) + b1*middle.16, e1)
  } 
  for (x in 1:length(middle.16)) { 
 linear.middle.16[(j-1)*length(middle.16) + x] <- temp[x]
  } 
} 
q2 \leq -rep(1:nn, each = length(middle.16))q1 \leftarrow rep(1:length(middle.16), times = nn)
time.middle.16 <- rep(middle.16,time = nn) 
dataframe.linear.middle.16 \leftarrow data.frame(q2, q1, time.middle.16,
linear.middle.16) 
###################################################################### 
for (i in 1:nn) {
  for (x in extreme.16) { 
 temp <- rnorm(length(extreme.16), (a1 + u0j[j]) + b1*extreme.16, e1)
  } 
  for (x in 1:length(extreme.16)) { 
  linear.extreme.16[(j-1)*length(extreme.16)+x] <- temp[x] 
  } 
} 
q2 \leftarrow rep(1:nn, each = length(extreme.16))q1 \leftarrow rep(1:length(extreme.16), times = nn)
time.extreme.16 \leftarrow rep(extreme.16, time = nn)
dataframe.linear.extreme.16 <- data.frame(q2, q1, time.extreme.16, 
linear.extreme.16) 
###################################################################### 
try(fit.linear.even.16 \lt - nlme(linear.even.16 \lt b0 + b1*time.even.16, fixed
= list(b0 + b1 \sim 1), random = b0 \sim 1 | q2, data = dataframe.linear.even.16,
start = c(b0=a1, b1=b1))try(fit.linear.left.16 <- nlme(linear.left.16 ~ b0 + b1*time.left.16, fixed 
= list(b0 + b1 \sim 1), random = b0 \sim 1 | q2, data = dataframe.linear.left.16,
start = c(b0=a1, b1=b1)))
try(fit.linear.right.16 <- nlme(linear.right.16 ~ b0 + b1*time.right.16, 
fixed = list(b0 + b1 ~ 1), random = b0 ~ 1 | q2, data =
dataframe.linear.right.16, start = c(b0=a1, b1=b1)))
try(fit.linear.middle.16 <- nlme(linear.middle.16 ~ b0 + b1*time.middle.16, 
fixed = list(b0 + b1 \sim 1), random = b0 \sim 1 | q2, data =
dataframe.linear.middle.16, start = c(b0=a1, b1=b1)))
try(fit.linear.extreme.16 <- nlme(linear.extreme.16 ~ b0 + 
b1*time.extreme.16, fixed = list(b0 + b1 \sim 1), random = b0 \sim 1 | q2, data =
dataframe.linear.extreme.16, start = c(b0=a1, b1=b1)))
```

```
out[i,1]=summary(fit.linear.even.16)$tTable[1] 
out[i,2]=summary(fit.linear.even.16)$tTable[2] 
out[i,3]=summary(fit.linear.even.16)$tTable[3] 
out[i,4]=summary(fit.linear.even.16)$tTable[4] 
out[i,5]=summary(fit.linear.left.16)$tTable[1] 
out[i,6]=summary(fit.linear.left.16)$tTable[2] 
out[i,7]=summary(fit.linear.left.16)$tTable[3] 
out[i,8]=summary(fit.linear.left.16)$tTable[4] 
out[i,9]=summary(fit.linear.right.16)$tTable[1] 
out[i,10]=summary(fit.linear.right.16)$tTable[2] 
out[i,11]=summary(fit.linear.right.16)$tTable[3] 
out[i,12]=summary(fit.linear.right.16)$tTable[4] 
out[i,13]=summary(fit.linear.middle.16)$tTable[1] 
out[i,14]=summary(fit.linear.middle.16)$tTable[2] 
out[i,15]=summary(fit.linear.middle.16)$tTable[3] 
out[i,16]=summary(fit.linear.middle.16)$tTable[4] 
out[i,17]=summary(fit.linear.extreme.16)$tTable[1] 
out[i,18]=summary(fit.linear.extreme.16)$tTable[2] 
out[i,19]=summary(fit.linear.extreme.16)$tTable[3] 
out[i,20]=summary(fit.linear.extreme.16)$tTable[4] 
} 
outdataframe <- data.frame(out) 
attach(outdataframe)
```

```
par1.fit.linear.even.16 <- X1 
par2.fit.linear.even.16 <- X2 
SE1.fit.linear.even.16 <- X3 
SE2.fit.linear.even.16 <- X4
```

```
par1.fit.linear.left.16 <- X5 
par2.fit.linear.left.16 <- X6 
SE1.fit.linear.left.16 <- X7 
SE2.fit.linear.left.16 <- X8
```

```
par1.fit.linear.right.16 <- X9 
par2.fit.linear.right.16 <- X10 
SE1.fit.linear.right.16 <- X11 
SE2.fit.linear.right.16 <- X12
```

```
par1.fit.linear.middle.16 <- X13 
par2.fit.linear.middle.16 <- X14 
SE1.fit.linear.middle.16 <- X15 
SE2.fit.linear.middle.16 <- X16
```

```
par1.fit.linear.extreme.16 <- X17 
par2.fit.linear.extreme.16 <- X18 
SE1.fit.linear.extreme.16 <- X19 
SE2.fit.linear.extreme.16 <- X20 
###################################################################### 
(mean(par1.fit.linear.even.16)) 
(PRB.par1.even.16 <- ((mean(par1.fit.linear.even.16)-a1)/a1)*100) 
(ESD.par1.even.16 <- sd(par1.fit.linear.even.16)) 
(mean(par2.fit.linear.even.16)) 
(PRB.parent2.event.16 < - ((mean(par2.fit.linear.even.16)-b1)/b1)*100)
(ESD.par2.even.16 <- sd(par2.fit.linear.even.16)) 
SE.par1.even.16 <- mean(SE1.fit.linear.even.16) 
SE.par2.even.16 <- mean(SE2.fit.linear.even.16)
##### 
(mean(par1.fit.linear.left.16)) 
(PRB.par1.left.16 <- ((mean(par1.fit.linear.left.16)-a1)/a1)*100) 
(ESD.par1.left.16 <- sd(par1.fit.linear.left.16)) 
(mean(par2.fit.linear.left.16)) 
(PRB.par2.left.16 <- ((mean(par2.fit.linear.left.16)-b1)/b1)*100) 
(ESD.par2.left.16 <- sd(par2.fit.linear.left.16)) 
SE.par1.left.16 <- mean(SE1.fit.linear.left.16) 
SE.par2.left.16 <- mean(SE2.fit.linear.left.16) 
##### 
(mean(par1.fit.linear.right.16)) 
(PRB.par1.right.16 <- ((mean(par1.fit.linear.right.16)-a1)/a1)*100) 
(ESD.par1.right.16 <- sd(par1.fit.linear.right.16))
(mean(par2.fit.linear.right.16)) 
(PRB.parent.right.16 < - ((mean(par2.fit.linear.right.16)-b1)/b1)*100)
(ESD.par2.right.16 <- sd(par2.fit.linear.right.16))
SE.par1.right.16 <- mean(SE1.fit.linear.right.16) 
SE.par2.right.16 <- mean(SE2.fit.linear.right.16) 
##### 
(mean(par1.fit.linear.middle.16)) 
(PRB.par1.middle.16 < - ((mean(par1.fit.linear.middle.16)-a1)/a1)*100)
(ESD.par1.middle.16 <- sd(par1.fit.linear.middle.16)) 
(mean(par2.fit.linear.middle.16)) 
(PRB.par2.middle.16 <- ((mean(par2.fit.linear.middle.16)-b1)/b1)*100)
```

```
(ESD.par2.middle.16 <- sd(par2.fit.linear.middle.16)) 
SE.par1.middle.16 <- mean(SE1.fit.linear.middle.16)
SE.par2.middle.16 <- mean(SE2.fit.linear.middle.16)
##### 
(mean(par1.fit.linear.extreme.16)) 
(PRB.par1.extreme.16 <- ((mean(par1.fit.linear.extreme.16)-a1)/a1)*100) 
(ESD.par1.extreme.16 <- sd(par1.fit.linear.extreme.16)) 
(mean(par2.fit.linear.extreme.16)) 
(PRB.par2.extreme.16 <- ((mean(par2.fit.linear.extreme.16)-b1)/b1)*100) 
(ESD.par2.extreme.16 <- sd(par2.fit.linear.extreme.16)) 
SE.par1.extreme.16 <- mean(SE1.fit.linear.extreme.16) 
SE.par2.extreme.16 <- mean(SE2.fit.linear.extreme.16) 
###################################################################### 
(even.21 \lt - c(0, 3, 6, 9, 12, 15, 18, 21, 24, 27, 30, 33, 36, 39, 42, 45,
48, 51, 54, 57, 60)) 
(left.21 <- c(0, 1, 3, 5, 7, 9, 11, 13, 15, 17, 19, 21, 24, 27, 30, 33, 36, 
39, 42, 45, 60)) 
(right.21 <- c(0, 15, 18, 21, 24, 27, 30, 33, 36, 39, 41, 43, 45, 47, 49, 
51, 53, 55, 57, 59, 60)) 
(middle.21 <- c(0, 8, 11, 14, 17, 20, 24, 26, 28, 29, 30, 31, 32, 34, 36, 
39, 42, 45, 48, 52, 60)) 
(extreme.21 <- c(0, 1, 2, 4, 6, 8, 10, 13, 16, 19, 23, 38, 42, 46, 49, 52, 
54, 56, 58, 59, 60)) 
###################################################################### 
out <- matrix(nrow=1000,ncol=20) 
i \leftarrow 0for (loop in 1:1000){ 
i \leftarrow i+1###################################################################### 
nn <- 50 
u0j \leftarrow \text{rnorm}(nn, 0, u1)###################################################################### 
linear.even.21 <- vector(mode="numeric",length=nn*length(even.21)) 
linear.left.21 <- vector(mode="numeric",length=nn*length(left.21)) 
linear.right.21 <- vector(mode="numeric",length=nn*length(right.21)) 
linear.middle.21 <- vector(mode="numeric",length=nn*length(middle.21)) 
linear.extreme.21 <- vector(mode="numeric",length=nn*length(extreme.21)) 
######################################################################
```

```
for (j in 1:nn) { 
  for (x in even.21) { 
 temp <- rnorm(length(even.21), (a1 + u0j[j]) + b1*even.21, e1)
 } 
  for (x in 1:length(even.21)) { 
 linear.even.21[(1-1)*length(even.21)+x] < -temp[x] } 
} 
q2 \leftarrow rep(1:nn, each = length(even.21))q1 \leftarrow rep(1:length(even.21), times = nn)time.even.21 \leftarrow rep(even.21, time = nn)
dataframe.linear.even.21 <- data.frame(q2, q1, time.even.21, linear.even.21) 
###################################################################### 
for (i in 1:nn) {
 for (x in left.21) { 
 temp <- rnorm(length(left.21), (a1 + u0j[j]) + b1*left.21, e1) 
 } 
 for (x in 1:length(left.21)) { 
  linear.left.21[(j-1)*length(left.21)+x] <- temp[x]
  } 
} 
q2 \leftarrow rep(1:nn, each = length(left.21))q1 \leftarrow rep(1:length(left. 21), times = nn)
time.left.21 \leftarrow rep(left.21, time = nn)
dataframe.linear.left.21 <- data.frame(q2, q1, time.left.21, linear.left.21) 
###################################################################### 
for (j in 1:nn) { 
  for (x in right.21) { 
 temp <- rnorm(length(right.21), (al + u0j[j]) + b1*right.21, e1)
 } 
 for (x in 1:length(right.21)) { 
 linear.right.21[(1-1)*length(right.21)+x] < -temp[x] } 
} 
q2 \leftarrow rep(1:nn, each = length(right.21))q1 \leftarrow rep(1:length(right.21), times = nn)
time.right.21 <- rep(right.21,time = nn) 
dataframe.linear.right.21 <- data.frame(q2, q1, time.right.21,
linear.right.21) 
###################################################################### 
for (i in 1:nn) {
  for (x in middle.21) {
```

```
temp \le rnorm(length(middle.21), (a1 + u0j[j]) + b1*middle.21, e1)
  } 
  for (x in 1:length(middle.21)) { 
 linear.middle.21[(j-1)*length(middle.21) + x] <- temp[x]
  } 
} 
q2 \leq -rep(1:nn, each = length(middle.21))q1 \leftarrow rep(1:length(middle.21), times = nn)time.middle.21 \leftarrow rep(middle.21, time = nn)
dataframe.linear.middle.21 \leq data.frame(q2, q1, time.middle.21,
linear.middle.21) 
###################################################################### 
for (i in 1:nn) {
 for (x in extreme.21) { 
 temp <- rnorm(length(extreme.21), (a1 + u0j[j]) + b1*extreme.21, e1)
  } 
  for (x in 1:length(extreme.21)) { 
  linear.extreme.21[(j-1)*length(extreme.21)+x] <- temp[x] 
  } 
} 
q2 \leq -rep(1:nn, each = length(extreme.21))q1 \leftarrow rep(1:length(extreme.21), times = nn)
time.extreme.21 <- rep(extreme.21, time = nn)
dataframe.linear.extreme.21 <- data.frame(q2, q1, time.extreme.21, 
linear.extreme.21) 
###################################################################### 
try(fit.linear.even.21 <- nlme(linear.even.21 ~ b0 + b1*time.even.21, fixed 
= list(b0 + b1 \sim 1), random = b0 \sim 1 | q2, data = dataframe.linear.even.21,
start = c(b0=a1, b1=b1))try(fit.linear.left.21 <- nlme(linear.left.21 ~ b0 + b1*time.left.21, fixed 
= list(b0 + b1 \sim 1), random = b0 \sim 1 | q2, data = dataframe.linear.left.21,
start = c(b0=a1, b1=b1)))
try(fit.linear.right.21 <- nlme(linear.right.21 ~ b0 + b1*time.right.21, 
fixed = list(b0 + b1 \sim 1), random = b0 \sim 1 | q2, data =
dataframe.linear.right.21, start = c(b0=a1, b1=b1)))
try(fit.linear.middle.21 <- nlme(linear.middle.21 ~ b0 + b1*time.middle.21, 
fixed = list(b0 + b1 \sim 1), random = b0 \sim 1 | q2, data =
dataframe.linear.middle.21, start = c(b0=a1, b1=b1)))
try(fit.linear.extreme.21 <- nlme(linear.extreme.21 ~ b0 + 
b1*time.extreme.21, fixed = list(b0 + b1 \sim 1), random = b0 \sim 1 | q2, data =
dataframe.linear.extreme.21, start = c(b0=a1, b1=b1)))
```

```
out[i,1]=summary(fit.linear.even.21)$tTable[1] 
out[i,2]=summary(fit.linear.even.21)$tTable[2] 
out[i,3]=summary(fit.linear.even.21)$tTable[3] 
out[i,4]=summary(fit.linear.even.21)$tTable[4] 
out[i,5]=summary(fit.linear.left.21)$tTable[1] 
out[i,6]=summary(fit.linear.left.21)$tTable[2] 
out[i,7]=summary(fit.linear.left.21)$tTable[3] 
out[i,8]=summary(fit.linear.left.21)$tTable[4] 
out[i,9]=summary(fit.linear.right.21)$tTable[1] 
out[i,10]=summary(fit.linear.right.21)$tTable[2] 
out[i,11]=summary(fit.linear.right.21)$tTable[3] 
out[i,12]=summary(fit.linear.right.21)$tTable[4] 
out[i,13]=summary(fit.linear.middle.21)$tTable[1] 
out[i,14]=summary(fit.linear.middle.21)$tTable[2] 
out[i,15]=summary(fit.linear.middle.21)$tTable[3] 
out[i,16]=summary(fit.linear.middle.21)$tTable[4] 
out[i,17]=summary(fit.linear.extreme.21)$tTable[1] 
out[i,18]=summary(fit.linear.extreme.21)$tTable[2] 
out[i,19]=summary(fit.linear.extreme.21)$tTable[3] 
out[i,20]=summary(fit.linear.extreme.21)$tTable[4] 
} 
outdataframe <- data.frame(out) 
attach(outdataframe)
```

```
par1.fit.linear.even.21 <- X1 
par2.fit.linear.even.21 <- X2 
SE1.fit.linear.even.21 <- X3 
SE2.fit.linear.even.21 <- X4
```

```
par1.fit.linear.left.21 <- X5 
par2.fit.linear.left.21 <- X6 
SE1.fit.linear.left.21 <- X7 
SE2.fit.linear.left.21 <- X8
```

```
par1.fit.linear.right.21 <- X9 
par2.fit.linear.right.21 <- X10 
SE1.fit.linear.right.21 <- X11 
SE2.fit.linear.right.21 <- X12
```

```
par1.fit.linear.middle.21 <- X13 
par2.fit.linear.middle.21 <- X14 
SE1.fit.linear.middle.21 <- X15 
SE2.fit.linear.middle.21 <- X16
```

```
par1.fit.linear.extreme.21 <- X17 
par2.fit.linear.extreme.21 <- X18 
SE1.fit.linear.extreme.21 <- X19 
SE2.fit.linear.extreme.21 <- X20 
###################################################################### 
(mean(par1.fit.linear.even.21)) 
(PRB.par1.even.21 <- ((mean(par1.fit.linear.even.21)-a1)/a1)*100) 
(ESD.par1.even.21 <- sd(par1.fit.linear.even.21)) 
(mean(par2.fit.linear.even.21)) 
(PRB.par2.even.21 <- ((mean(par2.fit.linear.even.21)-b1)/b1)*100) 
(ESD.par2.even.21 <- sd(par2.fit.linear.even.21)) 
SE.par1.even.21 <- mean(SE1.fit.linear.even.21) 
SE.par2.even.21 <- mean(SE2.fit.linear.even.21) 
##### 
(mean(par1.fit.linear.left.21)) 
(PRB.par1.left.21 <- ((mean(par1.fit.linear.left.21)-a1)/a1)*100) 
(ESD.par1.left.21 <- sd(par1.fit.linear.left.21)) 
(mean(par2.fit.linear.left.21)) 
(PRB.par2.left.21 <- ((mean(par2.fit.linear.left.21)-b1)/b1)*100) 
(ESD.par2.left.21 <- sd(par2.fit.linear.left.21)) 
SE.par1.left.21 <- mean(SE1.fit.linear.left.21) 
SE.par2.left.21 <- mean(SE2.fit.linear.left.21) 
##### 
(mean(par1.fit.linear.right.21)) 
(PRB.par1.right.21 <- ((mean(par1.fit.linear.right.21)-a1)/a1)*100) 
(ESD.par1.right.21 <- sd(par1.fit.linear.right.21))
(mean(par2.fit.linear.right.21)) 
(PRB.parent.right.21 < - ((mean(par2.fit.linear.right.21)-b1)/b1)*100)
(ESD.par2.right.21 <- sd(par2.fit.linear.right.21))
SE.par1.right.21 <- mean(SE1.fit.linear.right.21) 
SE.par2.right.21 <- mean(SE2.fit.linear.right.21) 
##### 
(mean(par1.fit.linear.middle.21)) 
(PRB.par1.middle.21 < - ((mean(par1.fit.linear.middle.21)-a1)/a1)*100)
(ESD.par1.middle.21 <- sd(par1.fit.linear.middle.21)) 
(mean(par2.fit.linear.middle.21)) 
(PRB.par2.middle.21 <- ((mean(par2.fit.linear.middle.21)-b1)/b1)*100)
```

```
(ESD.par2.middle.21 <- sd(par2.fit.linear.middle.21)) 
SE.par1.middle.21 <- mean(SE1.fit.linear.middle.21)
SE.par2.middle.21 <- mean(SE2.fit.linear.middle.21)
##### 
(mean(par1.fit.linear.extreme.21)) 
(PRB.par1.extreme.21 <- ((mean(par1.fit.linear.extreme.21)-a1)/a1)*100) 
(ESD.par1.extreme.21 <- sd(par1.fit.linear.extreme.21)) 
(mean(par2.fit.linear.extreme.21)) 
(PRB.par2.extreme.21 <- ((mean(par2.fit.linear.extreme.21)-b1)/b1)*100) 
(ESD.par2.extreme.21 <- sd(par2.fit.linear.extreme.21)) 
SE.par1.extreme.21 <- mean(SE1.fit.linear.extreme.21) 
SE.par2.extreme.21 <- mean(SE2.fit.linear.extreme.21) 
###################################################################### 
linear.results1a <- data.frame(PRB.par1.even.6) 
linear.results2a <- data.frame(PRB.par1.left.6) 
linear.results3a <- data.frame(PRB.par1.right.6) 
linear.results4a <- data.frame(PRB.par1.middle.6) 
linear.results5a <- data.frame(PRB.par1.extreme.6) 
linear.results6a <- data.frame(PRB.par1.even.11) 
linear.results7a <- data.frame(PRB.par1.left.11) 
linear.results8a <- data.frame(PRB.par1.right.11) 
linear.results9a <- data.frame(PRB.par1.middle.11) 
linear.results10a <- data.frame(PRB.par1.extreme.11) 
linear.results11a <- data.frame(PRB.par1.even.16) 
linear.results12a <- data.frame(PRB.par1.left.16) 
linear.results13a <- data.frame(PRB.par1.right.16) 
linear.results14a <- data.frame(PRB.par1.middle.16)
linear.results15a <- data.frame(PRB.par1.extreme.16) 
linear.results16a <- data.frame(PRB.par1.even.21) 
linear.results17a <- data.frame(PRB.par1.left.21) 
linear.results18a <- data.frame(PRB.par1.right.21) 
linear.results19a <- data.frame(PRB.par1.middle.21)
linear.results20a <- data.frame(PRB.par1.extreme.21) 
linear.results.PRB.par1 <- matrix(c(PRB.par1.even.6, 
PRB.par1.left.6, PRB.par1.right.6, PRB.par1.middle.6, 
PRB.par1.extreme.6, PRB.par1.even.11, PRB.par1.left.11, 
PRB.par1.right.11, PRB.par1.middle.11, PRB.par1.extreme.11,PRB.par1.even.16, 
PRB.par1.left.16, PRB.par1.right.16, 
PRB.par1.middle.16, PRB.par1.extreme.16, PRB.par1.even.21, 
PRB.par1.left.21, PRB.par1.right.21, PRB.par1.middle.21, 
PRB.par1.extreme.21), ncol=5, byrow=TRUE) 
colnames(linear.results.PRB.par1) <- c("even", "left", "right", "middle", 
"extreme")
```

```
rownames(linear.results.PRB.par1) <- c("6", "11", "16", "21")
linear.results.PRB.par1.table <- as.table(linear.results.PRB.par1) 
linear.results.PRB.par1.table 
write.table(linear.results.PRB.par1.table, file="LinearPRBPar1Example.xls", 
sep=",")
###################################################################### 
linear.results1b <- data.frame(PRB.par2.even.6) 
linear.results2b <- data.frame(PRB.par2.left.6) 
linear.results3b <- data.frame(PRB.par2.right.6) 
linear.results4b <- data.frame(PRB.par2.middle.6) 
linear.results5b <- data.frame(PRB.par2.extreme.6) 
linear.results6b <- data.frame(PRB.par2.even.11) 
linear.results7b <- data.frame(PRB.par2.left.11) 
linear.results8b <- data.frame(PRB.par2.right.11) 
linear.results9b <- data.frame(PRB.par2.middle.11) 
linear.results10b <- data.frame(PRB.par2.extreme.11) 
linear.results11b <- data.frame(PRB.par2.even.16) 
linear.results12b <- data.frame(PRB.par2.left.16) 
linear.results13b <- data.frame(PRB.par2.right.16) 
linear.results14b <- data.frame(PRB.par2.middle.16)
linear.results15b <- data.frame(PRB.par2.extreme.16) 
linear.results16b <- data.frame(PRB.par2.even.21) 
linear.results17b <- data.frame(PRB.par2.left.21) 
linear.results18b <- data.frame(PRB.par2.right.21) 
linear.results19b <- data.frame(PRB.par2.middle.21)
linear.results20b <- data.frame(PRB.par2.extreme.21) 
linear.results.PRB.par2 <- matrix(c(PRB.par2.even.6, 
PRB.par2.left.6, PRB.par2.right.6, PRB.par2.middle.6, 
PRB.par2.extreme.6, PRB.par2.even.11, PRB.par2.left.11, 
PRB.par2.right.11, PRB.par2.middle.11, PRB.par2.extreme.11,PRB.par2.even.16, 
PRB.par2.left.16, PRB.par2.right.16, PRB.par2.middle.16, 
PRB.par2.extreme.16, PRB.par2.even.21, 
PRB.par2.left.21, PRB.par2.right.21, PRB.par2.middle.21, 
PRB.par2.extreme.21), ncol=5, byrow=TRUE) 
colnames(linear.results.PRB.par2) <- c("even", "left", "right", "middle", 
"extreme") 
rownames(linear.results.PRB.par2) <- c("6", "11", "16", "21") 
linear.results.PRB.par2.table <- as.table(linear.results.PRB.par2) 
linear.results.PRB.par2.table 
write.table(linear.results.PRB.par2.table, file="LinearPRBPar2Example.xls", 
sep=", ")
###################################################################### 
linear.results1c <- data.frame(ESD.par1.even.6) 
linear.results2c <- data.frame(ESD.par1.left.6)
```

```
linear.results3c <- data.frame(ESD.par1.right.6) 
linear.results4c <- data.frame(ESD.par1.middle.6) 
linear.results5c <- data.frame(ESD.par1.extreme.6) 
linear.results6c <- data.frame(ESD.par1.even.11) 
linear.results7c <- data.frame(ESD.par1.left.11) 
linear.results8c <- data.frame(ESD.par1.right.11) 
linear.results9c <- data.frame(ESD.par1.middle.11) 
linear.results10c <- data.frame(ESD.par1.extreme.11) 
linear.results11c <- data.frame(ESD.par1.even.16) 
linear.results12c <- data.frame(ESD.par1.left.16) 
linear.results13c <- data.frame(ESD.par1.right.16) 
linear.results14c <- data.frame(ESD.par1.middle.16)
linear.results15c <- data.frame(ESD.par1.extreme.16) 
linear.results16c <- data.frame(ESD.par1.even.21) 
linear.results17c <- data.frame(ESD.par1.left.21) 
linear.results18c <- data.frame(ESD.par1.right.21) 
linear.results19c <- data.frame(ESD.par1.middle.21)
linear.results20c <- data.frame(ESD.par1.extreme.21) 
linear.results.ESD.par1 <- matrix(c(ESD.par1.even.6, 
ESD.par1.left.6, ESD.par1.right.6, ESD.par1.middle.6, 
ESD.par1.extreme.6, ESD.par1.even.11, 
ESD.par1.left.11, ESD.par1.right.11, ESD.par1.middle.11, 
ESD.par1.extreme.11, ESD.par1.even.16, 
ESD.par1.left.16, ESD.par1.right.16, ESD.par1.middle.16, 
ESD.par1.extreme.16, ESD.par1.even.21, 
ESD.par1.left.21, ESD.par1.right.21, ESD.par1.middle.21, 
ESD.par1.extreme.21), 
 ncol=5, byrow=TRUE) 
 colnames(linear.results.ESD.par1) <- c("even", "left", "right", "middle", 
"extreme") 
rownames(linear.results.ESD.par1) <- c("6", "11", "16", "21")
linear.results.ESD.par1.table <- as.table(linear.results.ESD.par1) 
linear.results.ESD.par1.table 
write.table(linear.results.ESD.par1.table, file="LinearESDPar1Example.xls", 
sep=", ")
###################################################################### 
linear.results1d <- data.frame(ESD.par2.even.6) 
linear.results2d <- data.frame(ESD.par2.left.6) 
linear.results3d <- data.frame(ESD.par2.right.6) 
linear.results4d <- data.frame(ESD.par2.middle.6) 
linear.results5d <- data.frame(ESD.par2.extreme.6) 
linear.results6d <- data.frame(ESD.par2.even.11) 
linear.results7d <- data.frame(ESD.par2.left.11) 
linear.results8d <- data.frame(ESD.par2.right.11) 
linear.results9d <- data.frame(ESD.par2.middle.11) 
linear.results10d <- data.frame(ESD.par2.extreme.11) 
linear.results11d <- data.frame(ESD.par2.even.16)
```

```
linear.results12d <- data.frame(ESD.par2.left.16) 
linear.results13d <- data.frame(ESD.par2.right.16) 
linear.results14d <- data.frame(ESD.par2.middle.16)
linear.results15d <- data.frame(ESD.par2.extreme.16) 
linear.results16d <- data.frame(ESD.par2.even.21) 
linear.results17d <- data.frame(ESD.par2.left.21) 
linear.results18d <- data.frame(ESD.par2.right.21) 
linear.results19d <- data.frame(ESD.par2.middle.21)
linear.results20d <- data.frame(ESD.par2.extreme.21) 
linear.results.ESD.par2 <- matrix(c(ESD.par2.even.6, 
ESD.par2.left.6, ESD.par2.right.6, ESD.par2.middle.6, 
ESD.par2.extreme.6, ESD.par2.even.11, 
ESD.par2.left.11, ESD.par2.right.11, ESD.par2.middle.11, 
ESD.par2.extreme.11, ESD.par2.even.16, 
ESD.par2.left.16, ESD.par2.right.16, ESD.par2.middle.16, 
ESD.par2.extreme.16, ESD.par2.even.21, 
ESD.par2.left.21, ESD.par2.right.21, ESD.par2.middle.21, 
ESD.par2.extreme.21), 
 ncol=5, byrow=TRUE) 
 colnames(linear.results.ESD.par2) <- c("even", "left", "right", "middle", 
"extreme") 
rownames(linear.results.ESD.par2) <- c("6", "11", "16", "21") 
linear.results.ESD.par2.table <- as.table(linear.results.ESD.par2) 
linear.results.ESD.par2.table 
write.table(linear.results.ESD.par2.table, file="LinearESDPar2Example.xls", 
sep=", ")
###################################################################### 
linear.results1e <- data.frame(SE.par1.even.6) 
linear.results2e <- data.frame(SE.par1.left.6) 
linear.results3e <- data.frame(SE.par1.right.6) 
linear.results4e <- data.frame(SE.par1.middle.6) 
linear.results5e <- data.frame(SE.par1.extreme.6) 
linear.results6e <- data.frame(SE.par1.even.11) 
linear.results7e <- data.frame(SE.par1.left.11) 
linear.results8e <- data.frame(SE.par1.right.11) 
linear.results9e <- data.frame(SE.par1.middle.11) 
linear.results10e <- data.frame(SE.par1.extreme.11)
linear.results11e <- data.frame(SE.par1.even.16) 
linear.results12e <- data.frame(SE.par1.left.16) 
linear.results13e <- data.frame(SE.par1.right.16) 
linear.results14e <- data.frame(SE.par1.middle.16) 
linear.results15e <- data.frame(SE.par1.extreme.16)
linear.results16e <- data.frame(SE.par1.even.21) 
linear.results17e <- data.frame(SE.par1.left.21) 
linear.results18e <- data.frame(SE.par1.right.21) 
linear.results19e <- data.frame(SE.par1.middle.21) 
linear.results20e <- data.frame(SE.par1.extreme.21)
```

```
linear.results.SE.par1 <- matrix(c(SE.par1.even.6, 
SE.par1.left.6, SE.par1.right.6, SE.par1.middle.6, 
SE.par1.extreme.6, SE.par1.even.11, SE.par1.left.11, 
SE.par1.right.11, SE.par1.middle.11, SE.par1.extreme.11,SE.par1.even.16, 
SE.par1.left.16, SE.par1.right.16, 
SE.par1.middle.16, SE.par1.extreme.16, SE.par1.even.21, 
SE.par1.left.21, SE.par1.right.21, SE.par1.middle.21, 
SE.par1.extreme.21), ncol=5, byrow=TRUE) 
colnames(linear.results.SE.par1) <- c("even", "left", "right", "middle", 
"extreme") 
rownames(linear.results.SE.par1) <- c("6", "11", "16", "21") 
linear.results.SE.par1.table <- as.table(linear.results.SE.par1) 
linear.results.SE.par1.table 
write.table(linear.results.SE.par1.table, file="LinearSEPar1Example.xls", 
sep=", ")
###################################################################### 
linear.results1f <- data.frame(SE.par2.even.6) 
linear.results2f <- data.frame(SE.par2.left.6) 
linear.results3f <- data.frame(SE.par2.right.6) 
linear.results4f <- data.frame(SE.par2.middle.6) 
linear.results5f <- data.frame(SE.par2.extreme.6) 
linear.results6f <- data.frame(SE.par2.even.11) 
linear.results7f <- data.frame(SE.par2.left.11) 
linear.results8f <- data.frame(SE.par2.right.11) 
linear.results9f <- data.frame(SE.par2.middle.11) 
linear.results10f <- data.frame(SE.par2.extreme.11)
linear.results11f <- data.frame(SE.par2.even.16) 
linear.results12f <- data.frame(SE.par2.left.16) 
linear.results13f <- data.frame(SE.par2.right.16) 
linear.results14f <- data.frame(SE.par2.middle.16) 
linear.results15f <- data.frame(SE.par2.extreme.16)
linear.results16f <- data.frame(SE.par2.even.21) 
linear.results17f <- data.frame(SE.par2.left.21) 
linear.results18f <- data.frame(SE.par2.right.21) 
linear.results19f <- data.frame(SE.par2.middle.21) 
linear.results20f <- data.frame(SE.par2.extreme.21)
linear.results.SE.par2 <- matrix(c(SE.par2.even.6, 
SE.par2.left.6, SE.par2.right.6, SE.par2.middle.6, 
SE.par2.extreme.6, SE.par2.even.11, SE.par2.left.11, 
SE.par2.right.11, SE.par2.middle.11, SE.par2.extreme.11,SE.par2.even.16, 
SE.par2.left.16, SE.par2.right.16, 
SE.par2.middle.16, SE.par2.extreme.16, SE.par2.even.21, 
SE.par2.left.21, SE.par2.right.21, SE.par2.middle.21, 
SE.par2.extreme.21), ncol=5, byrow=TRUE) 
colnames(linear.results.SE.par2) <- c("even", "left", "right", "middle",
```

```
"extreme") 
rownames(linear.results.SE.par2) <- c("6", "11", "16", "21") 
linear.results.SE.par2.table <- as.table(linear.results.SE.par2) 
linear.results.SE.par2.table 
write.table(linear.results.SE.par2.table, file="LinearSEPar2Example.xls", 
\texttt{sep}{=}\texttt{''} , \texttt{''} )
###################################################################### 
for (loop in 1:1000){ 
xPRB.par1.even.6 \leftarrow ((par1.fit.linear.even.6 - a1)/a1)*100} 
for (loop in 1:1000){ 
xPRB.par1.event.11 < - ((par1.fit.linear.even.11 - a1)/a1)*100
} 
for (loop in 1:1000){ 
xPRB.par1. even.16 < - ((par1.fit.linear.even.16 - a1)/a1)*100
} 
for (loop in 1:1000){ 
xPRB.par1. even.21 < - ((par1.fit.linear.even.21 - a1)/a1)*100
} 
##### 
for (loop in 1:1000){ 
xPRB.par1.left.6 <- ((par1.fit.linear.left.6 - a1)/a1)*100 
} 
for (loop in 1:1000){ 
xPRB.par1.left.11 < - ((par1.fit.linear.left.11 - a1)/a1)*100
} 
for (loop in 1:1000){ 
xPRB.par1.left.16 < - ((par1.fit.linear.left.16 - a1)/a1)*100
} 
for (loop in 1:1000){ 
xPRB.par1.left.21 < - ((par1.fit.linear.left.21 - a1)/a1)*100
} 
for (loop in 1:1000){ 
xPRB.par1.right.6 < - ((par1.fit.linear.right.6 - a1)/a1)*100
} 
for (loop in 1:1000){ 
xPRB.par1.right.11 < - ((par1.fit.linear.right.11 - a1)/a1)*100
} 
for (loop in 1:1000){ 
xPRB.par1.right.16 \leftarrow ((par1.fit.linear.right.16 - a1)/a1)*100} 
for (loop in 1:1000){ 
xPRB.par1.right.21 \leftarrow ((par1.fit.linear.right.21 - a1)/a1)*100}
```

```
#####
```

```
for (loop in 1:1000){ 
xPRB.par1.middle.6 < - ((par1.fit.linear.middle.6 - a1)/a1)*100
} 
for (loop in 1:1000){ 
xPRB.par1.middle.11 < - ((par1.fit.linear.middle.11 - a1)/a1)*100
} 
for (loop in 1:1000){ 
xPRB.par1.middle.16 < - ((par1.fit.linear.middle.16 - a1)/a1)*100
} 
for (loop in 1:1000){ 
xPRB.par1.middle.21 < - ((par1.fit.linear.middle.21 - a1)/a1)*100
} 
##### 
for (loop in 1:1000){ 
xPRB.par1.extreme.6 <- ((par1.fit.linear.extreme.6 - a1)/a1)*100
} 
for (loop in 1:1000){ 
xPRB.par1.extreme.11 <- ((par1.fit.linear.extreme.11 - a1)/a1)*100
} 
for (loop in 1:1000){ 
xPRB.par1.extreme.16 <- ((par1.fit.linear.extreme.16 - a1)/a1)*100
} 
for (loop in 1:1000){ 
xPRB.par1.extreme.21 <- ((par1.fit.linear.extreme.21 - a1)/a1)*100
} 
###################################################################### 
PRBpar1est <- c(xPRB.par1.even.6, xPRB.par1.even.11, xPRB.par1.even.16, 
xPRB.par1.even.21, xPRB.par1.left.6, xPRB.par1.left.11, xPRB.par1.left.16, 
xPRB.par1.left.21, 
xPRB.par1.right.6, xPRB.par1.right.11, xPRB.par1.right.16, 
xPRB.par1.right.21, 
xPRB.par1.middle.6, xPRB.par1.middle.11, xPRB.par1.middle.16, 
xPRB.par1.middle.21, 
xPRB.par1.extreme.6, xPRB.par1.extreme.11, xPRB.par1.extreme.16, 
xPRB.par1.extreme.21) 
PRBpar1spacing <- c(rep("even", 4000), rep("left", 4000), rep("right", 
4000), rep("middle", 4000), rep("extreme", 4000)) 
PRBpar1timepoints <- c(rep("six", 1000), rep("eleven", 1000), rep("sixteen", 
1000), rep("twentyone", 1000), rep("six", 1000), rep("eleven", 1000), 
rep("sixteen", 1000), rep("twentyone", 1000), rep("six", 1000), 
rep("eleven", 1000), rep("sixteen", 1000), rep("twentyone", 1000), 
rep("six", 1000), rep("eleven", 1000), rep("sixteen", 1000), 
rep("twentyone", 1000), rep("six", 1000), rep("eleven", 1000),
```

```
rep("sixteen", 1000), rep("twentyone", 1000)) 
PRBpar1anovadata <- cbind(PRBpar1est, PRBpar1spacing, PRBpar1timepoints) 
head(PRBpar1anovadata) 
PRBpar1anova <- anova(lm(PRBpar1est ~ factor(PRBpar1spacing) + 
factor(PRBpar1timepoints) + 
factor(PRBpar1spacing)*factor(PRBpar1timepoints))) 
PRBpar1anova 
###################################################################### 
for (loop in 1:1000){ 
xPRB.par2.even.6 \leftarrow ((par2.fit.linear.even.6 - b1)/b1)*100} 
for (loop in 1:1000){ 
xPRB.par2. even.11 < - ((par2.fit.linear.even.11 - b1)/b1)*100
} 
for (loop in 1:1000){ 
xPRB.par2. even.16 \leftarrow ((par2.fit.linear.event.16 - b1)/b1)*100} 
for (loop in 1:1000){ 
xPRB.par2.even.21 \leftarrow ((par2.fit.linear.even.21 - b1)/b1)*100} 
##### 
for (loop in 1:1000){ 
xPRB.par2.left.6 < - ((par2.fit.linear.left.6 - b1)/b1)*100
} 
for (loop in 1:1000){ 
xPRB.par2.left.11 <- ((par2.fit.linear.left.11 - b1)/b1)*100 
} 
for (loop in 1:1000){ 
xPRB.pack.left.16 \leftarrow (para.fit.linear.left.16 - b1)/b1*100} 
for (loop in 1:1000){ 
xPRB.par2.left.21 <- ((par2.fit.linear.left.21 - b1)/b1)*100 
} 
#### 
for (loop in 1:1000){ 
xPRB.par2.right.6 \leftarrow ((par2.fit.linear.right.6 - b1)/b1)*100} 
for (loop in 1:1000){ 
xPRB.par2.right.11 \leftarrow ((par2.fit.linear.right.11 - b1)/b1)*100} 
for (loop in 1:1000){ 
xPRB.par2.right.16 \leftarrow ((par2.fit.linear.right.16 - b1)/b1)*100} 
for (loop in 1:1000){
```

```
xPRB.par2.right.21 \leftarrow ((par2.fit.linear.right.21 - b1)/b1)*100} 
##### 
for (loop in 1:1000){ 
xPRB.par2.middle.6 < - ((par2.fit.linear.middle.6 - b1)/b1)*100
} 
for (loop in 1:1000){ 
xPRB.par2.middle.11 < - ((par2.fit.linear.middle.11 - b1)/b1)*100
} 
for (loop in 1:1000){ 
xPRB.par2.middle.16 < - ((par2.fit.linear.middle.16 - b1)/b1)*100
} 
for (loop in 1:1000){ 
xPRB.par2.middle.21 < - ((par2.fit.linear.middle.21 - b1)/b1)*100
```
### ####

}

```
for (loop in 1:1000){ 
xPRB.par2.extreme.6 < - ((par2.fit.linear.extreme.6 - b1)/b1)*100
} 
for (loop in 1:1000){ 
xPRB.par2.extreme.11 < - ((par2.fit.linear.extreme.11 - b1)/b1)*100
} 
for (loop in 1:1000){ 
xPRB.par2.extreme.16 \leftarrow (par2.fit.linear.extreme.16 - b1)/b1)*100} 
for (loop in 1:1000){ 
xPRB.par2.extreme.21 \leftarrow ((par2.fit.linear.extreme.21 - b1)/b1)*100}
```
## ######################################################################

PRBpar2est <- c(xPRB.par2.even.6, xPRB.par2.even.11, xPRB.par2.even.16, xPRB.par2.even.21, xPRB.par2.left.6, xPRB.par2.left.11, xPRB.par2.left.16, xPRB.par2.left.21, xPRB.par2.right.6, xPRB.par2.right.11, xPRB.par2.right.16, xPRB.par2.right.21, xPRB.par2.middle.6, xPRB.par2.middle.11, xPRB.par2.middle.16, xPRB.par2.middle.21, xPRB.par2.extreme.6, xPRB.par2.extreme.11, xPRB.par2.extreme.16, xPRB.par2.extreme.21)

```
PRBpar2spacing <- c(rep("even", 4000), rep("left", 4000), rep("right", 
4000), rep("middle", 4000), rep("extreme", 4000))
```

```
PRBpar2timepoints <- c(rep("six", 1000), rep("eleven", 1000), rep("sixteen", 
1000), rep("twentyone", 1000), rep("six", 1000), rep("eleven", 1000), 
rep("sixteen", 1000), rep("twentyone", 1000), rep("six", 1000), 
rep("eleven", 1000), rep("sixteen", 1000), rep("twentyone", 1000),
```
rep("six", 1000), rep("eleven", 1000), rep("sixteen", 1000), rep("twentyone", 1000), rep("six", 1000), rep("eleven", 1000), rep("sixteen", 1000), rep("twentyone", 1000)) PRBpar2anovadata <- cbind(PRBpar2est, PRBpar2spacing, PRBpar2timepoints) head(PRBpar2anovadata) PRBpar2anova <- anova(lm(PRBpar2est ~ factor(PRBpar2spacing) + factor(PRBpar2timepoints) + factor(PRBpar2spacing)\*factor(PRBpar2timepoints))) PRBpar2anova ###################################################################### SEpar1est <- c(SE1.fit.linear.even.6, SE1.fit.linear.even.11, SE1.fit.linear.even.16, SE1.fit.linear.even.21, SE1.fit.linear.left.6, SE1.fit.linear.left.11, SE1.fit.linear.left.16, SE1.fit.linear.left.21, SE1.fit.linear.right.6, SE1.fit.linear.right.11, SE1.fit.linear.right.16, SE1.fit.linear.right.21, SE1.fit.linear.middle.6, SE1.fit.linear.middle.11, SE1.fit.linear.middle.16, SE1.fit.linear.middle.21, SE1.fit.linear.extreme.6, SE1.fit.linear.extreme.11, SE1.fit.linear.extreme.16, SE1.fit.linear.extreme.21) SEpar1spacing <- c(rep("even", 4000), rep("left", 4000), rep("right", 4000), rep("middle", 4000), rep("extreme", 4000)) SEpar1timepoints <-c(rep("six", 1000), rep("eleven", 1000), rep("sixteen", 1000), rep("twentyone", 1000), rep("six", 1000), rep("eleven", 1000), rep("sixteen", 1000), rep("twentyone", 1000), rep("six", 1000), rep("eleven", 1000), rep("sixteen", 1000), rep("twentyone", 1000), rep("six", 1000), rep("eleven", 1000), rep("sixteen", 1000), rep("twentyone", 1000), rep("six", 1000), rep("eleven", 1000), rep("sixteen", 1000), rep("twentyone", 1000)) SEpar1anovadata <- cbind(SEpar1est, SEpar1spacing, SEpar1timepoints) head(SEpar1anovadata) SEpar1anova <- anova(lm(SEpar1est ~ factor(SEpar1spacing) + factor(SEpar1timepoints) + factor(SEpar1spacing)\*factor(SEpar1timepoints))) SEpar1anova ###################################################################### SEpar2est <- c(SE2.fit.linear.even.6, SE2.fit.linear.even.11, SE2.fit.linear.even.16, SE2.fit.linear.even.21, SE2.fit.linear.left.6, SE2.fit.linear.left.11, SE2.fit.linear.left.16, SE2.fit.linear.left.21, SE2.fit.linear.right.6, SE2.fit.linear.right.11, SE2.fit.linear.right.16, SE2.fit.linear.right.21,

SE2.fit.linear.middle.6, SE2.fit.linear.middle.11, SE2.fit.linear.middle.16,

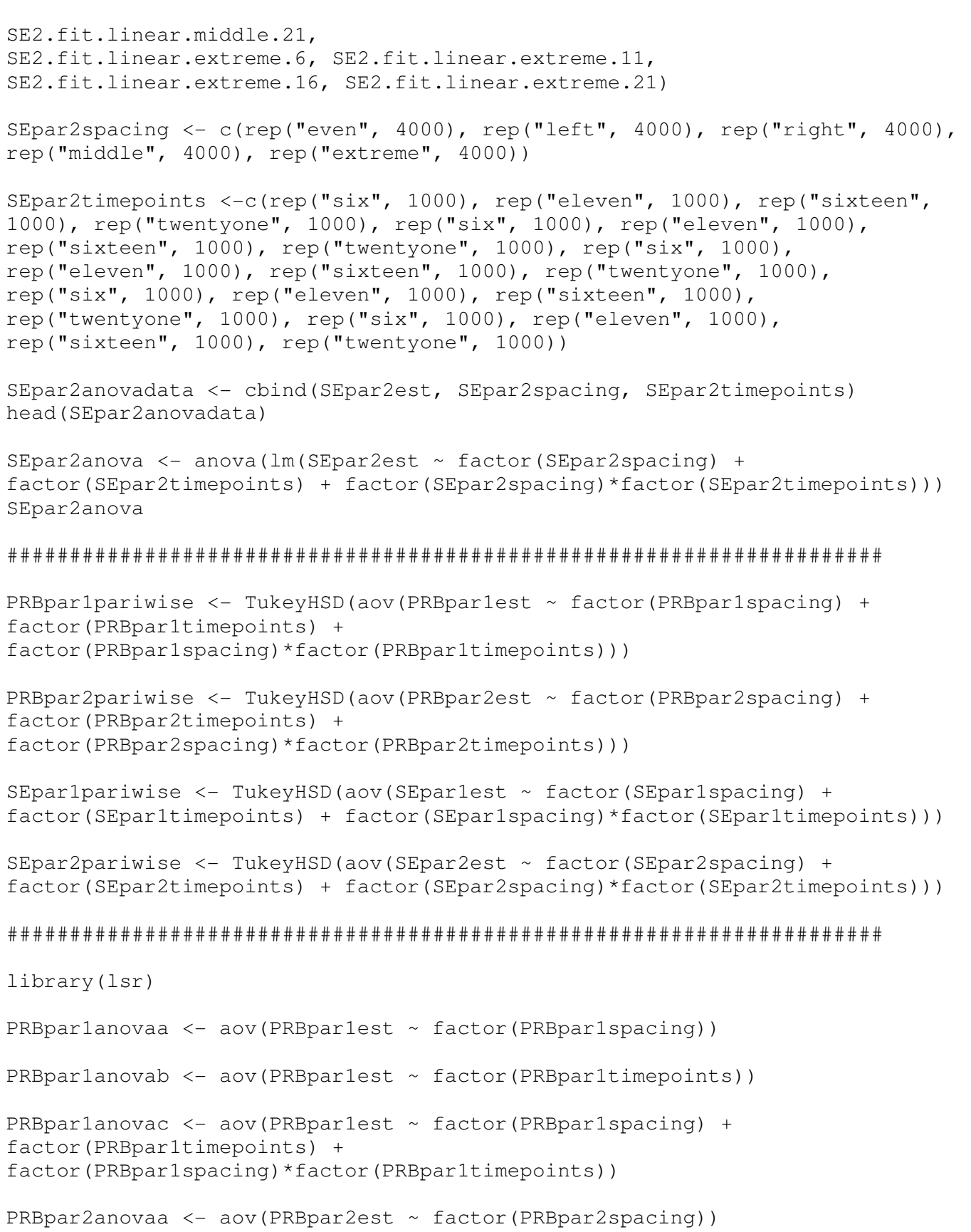

```
PRBpar2anovab <- aov(PRBpar2est ~ factor(PRBpar2timepoints)) 
PRBpar2anovac <- aov(PRBpar2est ~ factor(PRBpar2spacing) + 
factor(PRBpar2timepoints) + 
factor(PRBpar2spacing)*factor(PRBpar2timepoints)) 
SEpar1anovaa <- aov(SEpar1est ~ factor(SEpar1spacing)) 
SEpar1anovab <- aov(SEpar1est ~ factor(SEpar1timepoints)) 
SEpar1anovac <- aov(SEpar1est ~ factor(SEpar1spacing) + 
factor(SEpar1timepoints) + factor(SEpar1spacing)*factor(SEpar1timepoints)) 
SEpar2anovaa <- aov(SEpar2est ~ factor(SEpar2spacing)) 
SEpar2anovab <- aov(SEpar2est ~ factor(SEpar2timepoints))
SEpar2anovac <- aov(SEpar2est ~ factor(SEpar2spacing) + 
factor(SEpar2timepoints) + factor(SEpar2spacing)*factor(SEpar2timepoints)) 
###################################################################### 
# Output 
###################################################################### 
PRBpar1anova 
PRBpar2anova 
SEpar1anova 
SEpar2anova 
etaSquared(PRBpar1anovaa) 
etaSquared(PRBpar1anovab) 
etaSquared(PRBpar1anovac) 
etaSquared(PRBpar2anovaa) 
etaSquared(PRBpar2anovab) 
etaSquared(PRBpar2anovac) 
etaSquared(SEpar1anovaa) 
etaSquared(SEpar1anovab) 
etaSquared(SEpar1anovac) 
etaSquared(SEpar2anovaa) 
etaSquared(SEpar2anovab) 
etaSquared(SEpar2anovac) 
# If you would like pairwise comparisons, run the following code: 
# PRBpar1pairwise 
# PRBpar2pairwise 
# SEpar1pairwise
```
# # SEpar1pairwise